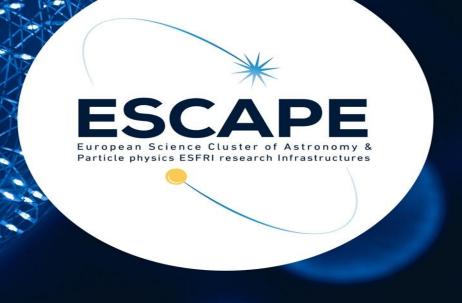

# **ESCAPE IAM**

INFN-CNAF
Roberta Miccoli, Federica Agostini
E-OSSR Onboarding Presentation
15/06/2023

ESCAPE - The European Science Cluster of Astronomy & Particle Physics ESFRI Research Infrastructures has received funding from the European Union's Horizon 2020 research and innovation programme under the Grant Agreement n° 824064.

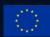

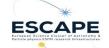

#### **ESCAPE** Data Lake AAI and WLCG

Current, X.509 based AAI

User's Authorization in EDG 2.x high frequency (long life) crl update (long life) VO-VOMS VO-VOMS VO-VOMS VO-VOMS (short life) authentication & authorization info edg-java-securi

Move beyond X.509

Overview of the New Security Model - nº 4

Approach: leverage and build upon the WLCG experience

#### Future, token-based AAI

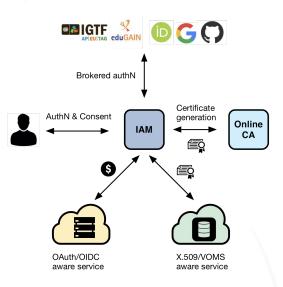

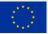

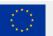

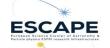

#### **ESCAPE** Data Lake AAI and WLCG

Current, X.509 based AAI

Future, token-based AAI

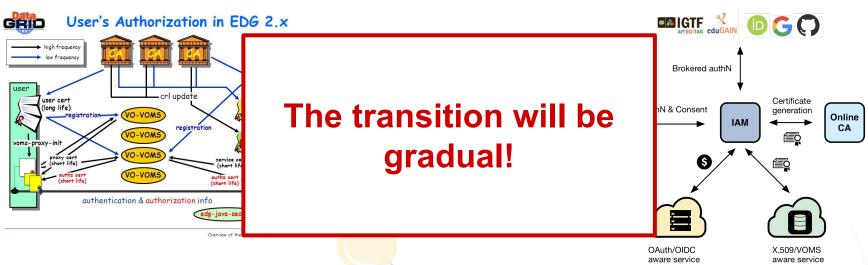

Approach: leverage and build upon the WLCG experience

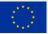

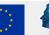

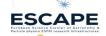

#### Token-based AuthN/Z

- In order to access resources/services, a client application needs an access token
- The token is obtained from a Virtual **Organization** (which acts as an OAuth Authorization Server) using standard **OAuth/OpenID Connect flows**
- Authorization is then performed at the **services** leveraging info extracted from the token:
  - Identity attributes: e.g., groups
  - **OAuth scopes**: capabilities linked to access tokens at token creation time

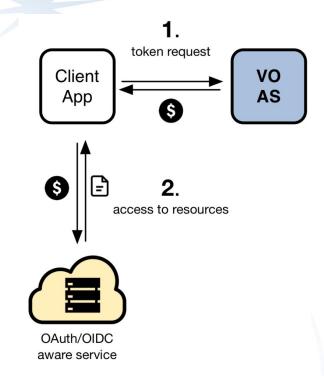

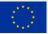

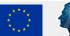

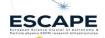

#### In practice

- The central authorization server provides attributes that can be used for authorization at services:
  - o groups/roles, e.g.: cms, lofar, production-manager
  - o capabilities, e.g.: storage.read:/cms, submit-job
- This information is exposed to services via signed JWT tokens and via
   OAuth/OpenID Connect protocol message exchanges (aka flows)
- Services can then grant or deny access to functionality based on this information. Examples:
  - allow read access on the /cms to all members of the cms group
  - o allow read access on the /lofar namespace to anyone with the capability storage.read:/lofar

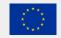

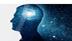

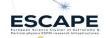

### INDIGO Identity and Access Management Service

#### An authentication and authorization service that:

- supports multiple authentication mechanisms
- provides users with a persistent, organization scoped identifier
- exposes identity information, attributes and capabilities to services via JWT tokens and standard OAuth & OpenID Connect protocols
- can integrate existing **VOMS**-aware services
- supports **Web** and **non-Web access**, delegation and token renewal

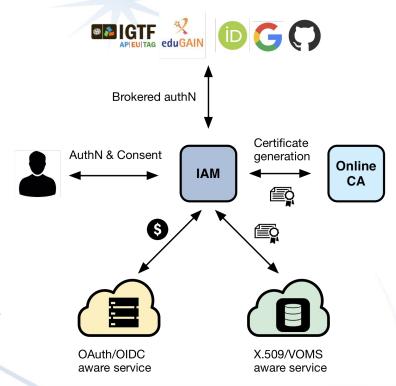

Funded by the European Union's

Horizon 2020 - Grant N° 824064

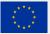

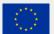

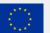

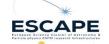

### INDIGO Identity and Access Management Service

First developed in the context of the **H2020 INDIGO DataCloud** project

~7 years since 1st INDIGO IAM release v0.3.0 (2016-07-12)

Selected by the WLCG management board to be the core of the future, token-based WLCG AAI

Commitment by INFN for the foreseeable future, with current support from:

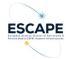

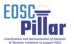

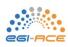

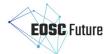

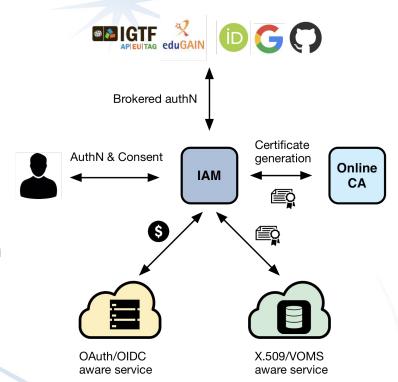

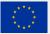

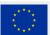

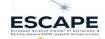

### IAM supported OAuth grant types

- Authorization grant types, or authorization flows, are ways for an application to get tokens
- The supported grant types in IAM are
  - authorization code → mainly used by server-side web applications which can maintain the confidentiality of client credentials
  - o device code → used by clients that can not easily trigger a browser-based authorization and could run on a separate device
  - refresh token → it allows an application to act on behalf of a user and get tokens without user's interaction

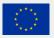

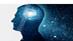

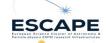

### IAM supported OAuth grant types

- client credentials → used to obtain tokens not linked to user identities, since the client can make token requests by itself
- **token exchange** → satisfy the needs to access resources hosted by other downstream services on behalf of the user
- **implicit** (deprecated in OAuth 2.1)  $\rightarrow$  it simplifies the authorization code flow, mainly used by client-side web applications
- **password** (deprecated in OAuth 2.1)  $\rightarrow$  linked to user's credentials, does not support delegation

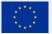

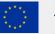

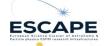

#### The ESCAPE IAM instance

- <u>ESCAPE IAM instance</u> available
  - Root of trust for the ESCAPE Data Lake
  - 238 registered users
  - 18 groups
  - AuthN with EduGAIN, X.509 certificates, Google, username/password
  - currently at version v1.8.1
- VOMS endpoint available
- Registration open
  - Administrator-vetted registration flow
- Documentation available <u>here</u>

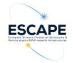

#### Welcome to escape

Sign in with your escape credentials

Username

Password

Sign in

Forgot your password?

Or sign in with

Your X.509 certificate

Google

CeduGAIN

Not a member?

Apply for an account

Info and Privacy Policy

You have been successfully authenticated as

CN=Roberta Miccoli rmiccoli@infn.it,O=Istituto Nazionale di

Fisica Nucleare,C=IT,DC=tcs,DC=terena,DC=org

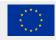

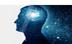

# INDIGO IAM - development

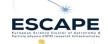

### IAM core technologies

#### IAM is a **Spring Boot** application

- currently based on the <u>MitreID Connect</u>
- deployed behind an NGINX
- stores data in a MariaDB/MySQL database

#### Horizontally scalable

all state persisted in the database

#### We deploy IAM as a containerized service on top of Kubernetes

autoscaling, zero downtime rolling updates

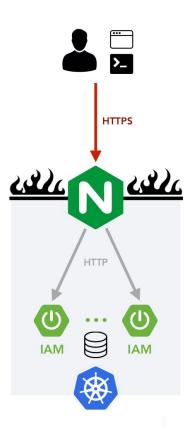

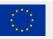

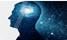

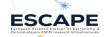

#### IAM APIs - a subset

- <u>SCIM</u> API IAM provides a RESTful API, based on the System for Cross-domain Identity Management (SCIM) standard, that can be used to access information in the IAM database
  - users, groups, group memberships, etc...
  - The API can be used as an integration point towards external systems
    - for example, the SCIM API is used in the integration with the HTCondor batch system to do UNIX account pre-provisioning based on IAM account information

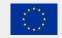

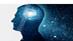

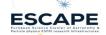

#### IAM APIs - a subset

- <u>IAM account API</u> it's a RESTful API used to manage user attributes, authorities, labels, clients, group membership, etc.
- IAM client management & registration API this API solves several scalability and usability limits of old MITREid Connect API:
  - pagination → no pagination on MITREid client management APIs causes the management dashboard to be unavailable with a large number of clients
  - o server-side search functionality → no client search API on MITREid
  - clients ownership → on MITREid managing a client requires to use <u>registration</u> access tokens, making it hard for users to have a clear view of their registered clients; now users own their created clients and old registration access token can be used to **redeem** and link an owned client

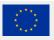

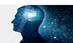

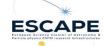

### ESCAPE current release: IAM v1.8.1

Released on: 2023-02-28

#### Major highlights:

- Scopes management interface added to IAM dashboard
- Group Manager interface added to IAM dashboard
- Support for <u>AARC-G069</u> guideline (groups and roles membership information can be requested with the entitlements scope and appears in the entitlements claim of the access token) to increase conformance to AARC Blueprint Architecture

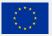

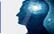

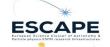

### Latest release: <u>IAM v1.8.2</u>

Released on: 2023-05-31

#### Major **highlights**:

- Introduced new admin scopes in order to access IAM API endpoints
  - From this release, an administrator access token is not enough to have full access to IAM API endpoints. The scopes iam:admin.read and iam:admin.write are now needed
- Bump Spring-Boot version to 2.6.14

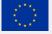

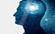

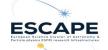

### Our roadmap

#### In progress:

- Add scope policy management into IAM dashboard #382 IAM username update blocked by case insensitive "is username available" check #434 Case sensitivity confusion between MySQL unique fields and JPA equals comparisons #550

#### To do:

- Local accounts: check password quality #544 Support for AARC guidelines #467, #466, #469 Can't add certificate with same subject and different issuer #454
- Client problems due to unsupported response types #601
  IAM should allow users to request account removal #362
  Support for Multi-factor Authentication #418
  Scalability/availability assessment
  Overall security assessment
  Support for OIDC Federation model

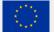

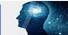

# Support for AARC guidelines

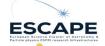

### Support for AARC guidelines

IAM support to the <u>AARC Blueprint Architecture</u> is currently based on the following guidelines:

- <u>AARC-G002/AARC-G069</u> describe how to encode **group membership information**, in particular:
  - o groups are not included by default in access and ID tokens
  - o groups can be requested using the eduperson\_entitlement/entitlementsscope and they are encoded as URN in the eduperson entitlement/entitlementsclaim
  - o smooth transition between new and old claim: if users ask for the old eduperson\_entitlement scope, they still get eduperson entitlementclaim in addition to the newest entitlements claim

#### Example:

```
$ oidc-token -s eduperson_entitlement aarc-client | jwt decode

"eduperson_entitlement": [
    "urn:geant:projectescape.eu:group:escape:cms",
    "urn:geant:projectescape.eu:group:escape"
]
"entitlements": [
    "urn:geant:projectescape.eu:group:escape:cms",
    "urn:geant:projectescape.eu:group:escape."
```

In the context of the ESCAPE project, projectescape.eu is a <u>delegated</u> namespace registered under *geant* 

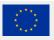

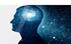

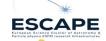

### Support for AARC guidelines

- AARC-G021 for expressing assurance information
  - LoA can be requested using the eduperson assurance scope and it is encoded in the eduperson assurance claim
  - e.g. "eduperson assurance": ["https://refeds.org/assurance", "https://refeds.org/assurance/IAP/low"]
- AARC-G025 for expressing affiliation information within Community
  - Affiliation can be requested using the eduperson scoped affiliation scope and it is encoded in the eduperson scoped affiliation claim
  - e.g. "eduperson scoped affiliation": "member@projectescape.eu" (hardcoded in IAM v1.8.0)

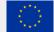

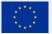

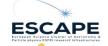

### Enabling AARC support: the AARC profile

- An INDIGO IAM profile is a set of rules that can customize which information is included within:
  - access tokens
  - id tokens
  - userinfo endpoint responses
  - o introspection endpoint responses
- The default JWT profile is iam but can be changed by configuration
- The configured default profile can be overridden per client:
  - o clients must be configured to support a scope equal to the name of the profile
    - same logic used with the openid scope
  - example: a client requesting a token with the eduperson\_assurance scope should request scope="aarc eduperson\_assurance"
- IAM currently supports three profiles: iam, wlcg and aarc

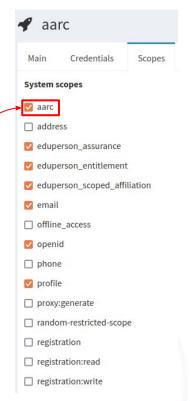

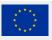

Funded by the European Union's

Horizon 2020 - Grant N° 824064

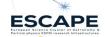

### Support for AARC guidelines - Future developments

#### We planned to work soon on supporting:

- AARC-G026 guideline
  - add voPersonID
- full support <u>AARC-G025</u> guideline
  - now only eduPersonScopedAffiliation is defined
  - to-do: if logged via a remote provider, propagate its eduPersonScopedAffiliation to voPersonExternalAffiliation
- AARC-G049/AARC-G061 guideline
  - support aarc\_idp\_hint (ex idphint) to identify the supported SAML EntityID (or OIDC issuer)
- AARC-G031 guideline
  - support combination of the assurance of external identities

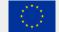

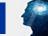

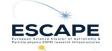

#### IAM integration with EGI Check-in

- Check-in acts as SAML Service Provider
- The **ESCAPE IAM** instance acts as SAML Identity Provider
  - since IAM can only act as SP, in order to integrate the ESCAPE IAM into the EOSC AAI federation an <u>OIDC-to-SAML proxy</u> has been deployed

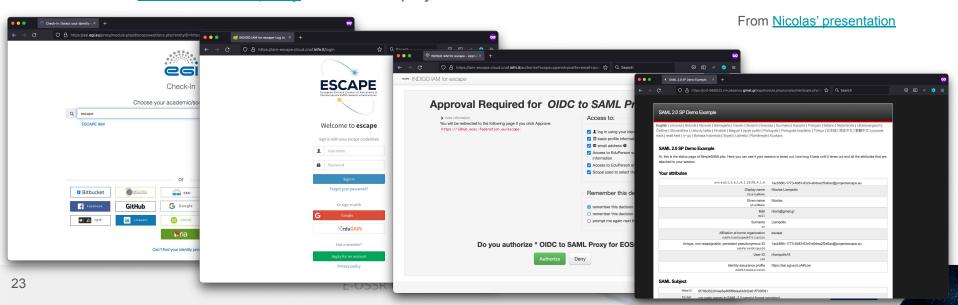

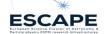

### Future support for OIDC Federations

- The OpenID Connect Federation 1.0 specification, being finalised, describes how two entities wishing to interact can **dynamically** retrieve and resolve trust and metadata for a given protocol using a third-party *Trust Anchor*
- In SAML, a participant in several federations must create ad hoc metadata for each federation
- In OIDC-Fed, all federation participants publish their own federation metadata, which is the same for all federations to which the participant belongs; the final dynamically produced metadata is the result of the various policies acquired by the trust anchors applied to the entity metadata

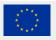

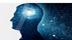

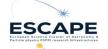

#### SAML vs OIDC Federation

#### SAML

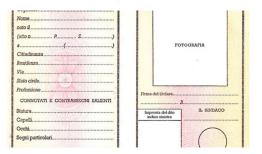

#### **OIDC** Federation

#### DICHIARAZIONE SOSTITUTIVA DI ATTO NOTORIO (art. 19 e art. 47 D.P.R. 28 dicembre 2000 n. 445)

| La/II sottoscritta/o  |            | Mario Rossi   |                                                    |            |
|-----------------------|------------|---------------|----------------------------------------------------|------------|
|                       |            |               | nata/o a                                           |            |
| il                    | e res      | idente a      |                                                    | () in      |
| via                   |            |               | n di cittadinanza                                  |            |
| consapevole della res | ponsabilit | à penale e d  | delle con-seguenti sanzioni cui può andare in      | icontro in |
| caso di dichiarazioni | mendaci,   | falsità negli | atti, uso di atti falsi, ai sensi dell'art. 76 del | D.P.R. n.  |
| 445/2000 nonché d     | ella deca  | adenza dai    | benefici eventualmente conseguiti in s             | eguito a   |
| provvedimenti emessi  | sulla bas  | e di dichiara | azioni non veritiere, così come previsto dall'a    | rt. 75 del |
| D.P.R. n. 445/2000    |            |               |                                                    |            |

#### DICHIARA i seguenti stati, qualità personali o fatti

#### SAML

- the SAML metadata can be compared to the identity card of a Service Provider (SP)
- the characteristic information of a service is certified by Federation Authority

#### OIDC Federation

- the Trust Anchor guarantees the identity of the federation members
- federation member declares their characteristics
- o e.g. in the declaration in lieu of affidavit, Mario Rossi declares and signs his characteristics

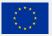

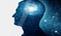

# IAM deployment, performance and HA

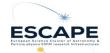

### IAM deployments at CNAF

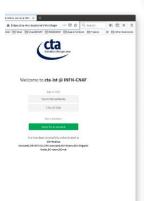

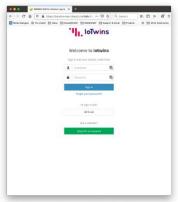

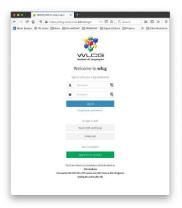

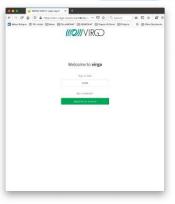

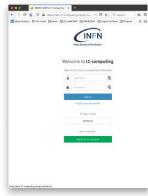

~ 20 IAM instances

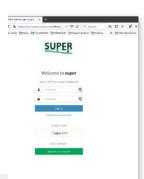

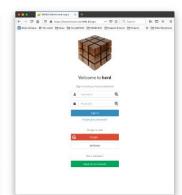

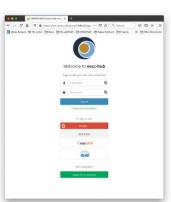

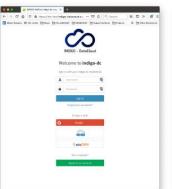

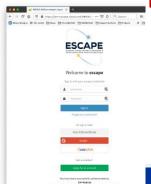

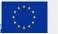

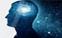

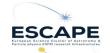

### IAM deployments outside CNAF

~ 10 IAM instances

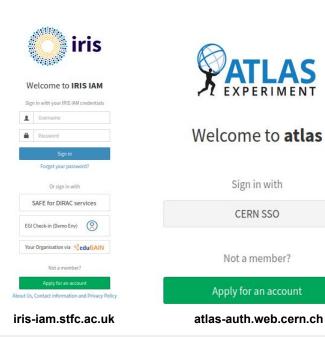

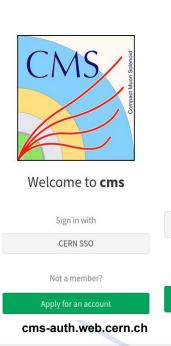

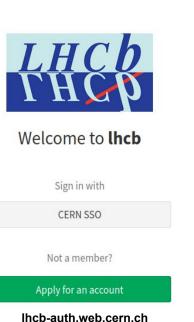

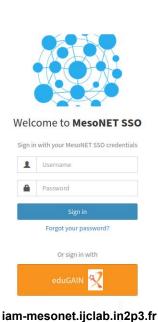

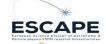

### IAM performance: a goal to be achieved

- Unannounced stress tests have been performed on the Atlas IAM instance hosted at CERN
  - o vegeta attack with 100 Hz token request rate using client credentials grant
- ~100 Hz sustained for more than two days (300 ms response time, 0% error rate)
- then, IAM showed some degradation and it became unavailable due to deployment limits
- Recent stress tests on a CERN instance have shown that IAM can sustain up to 500 Hz just optimizing the NGINX configuration
- Scalability and performance tests are planned for the next IAM Hackathon

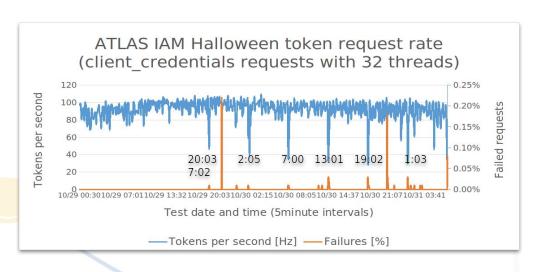

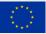

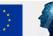

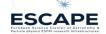

### IAM in High Availability

- Starting from version 1.8.0, the IAM service can be deployed in **High Availability** mode
  - IAM supports session data externalization
  - IAM becomes a completely stateless application
- About externalized sessions: IAM relies on redis as external component used to store session data
- Tests in progress: IAM has been deployed with 3 replicas on the dev IAM instance (at CNAF)
  - we faced some cluster limits
  - we planned to use a testbed hosted at CERN

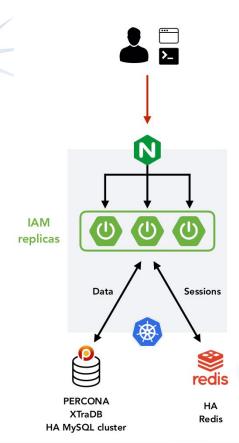

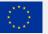

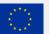

## IAM demo

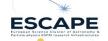

#### What will be shown

#### ESCAPE IAM v1.8.1 (current version):

- Scope management interface
- Group Manager interface

#### ESCAPE IAM v1.8.2 (next version):

Access to IAM API endpoints requires new admin scopes

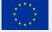

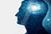

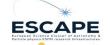

### Scopes management interface

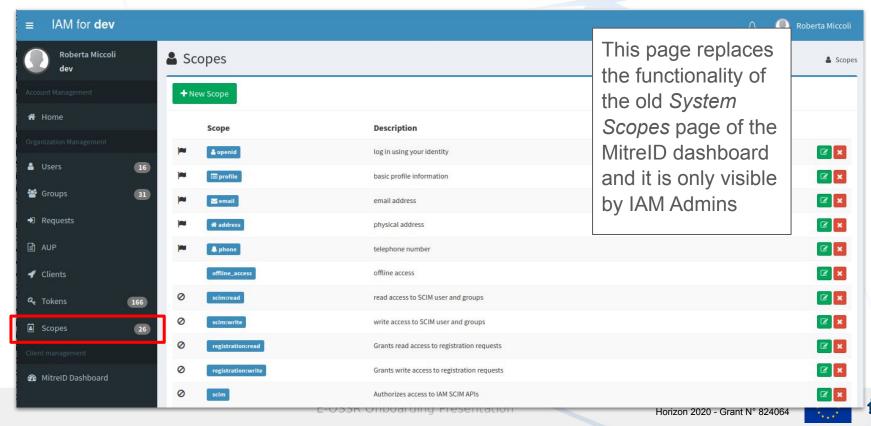

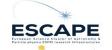

### Scopes management interface

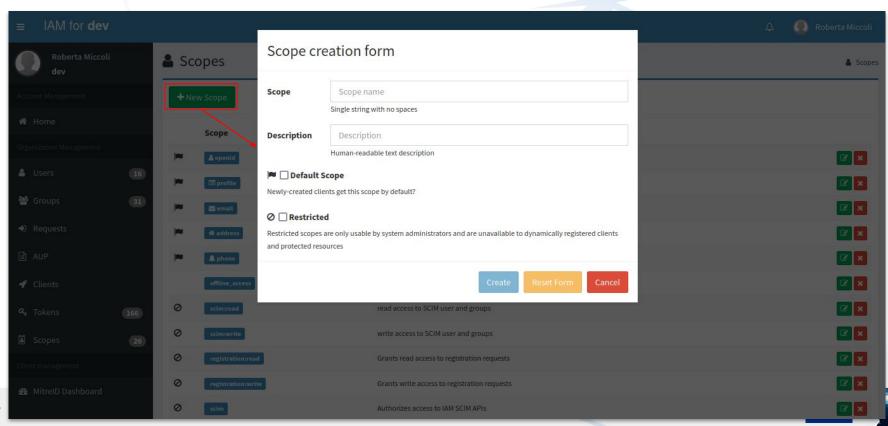

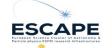

### Scopes management interface

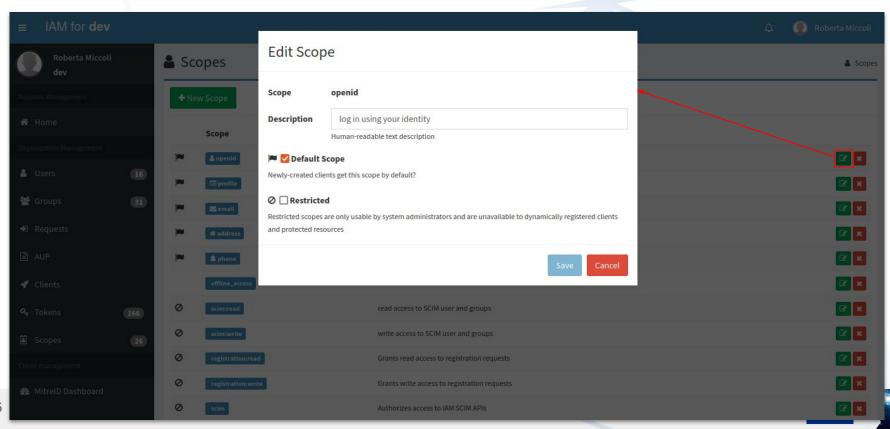

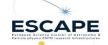

### Group Manager interface

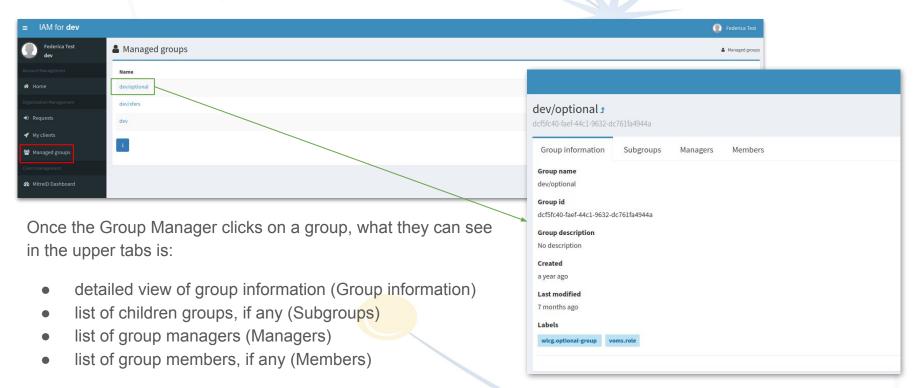

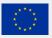

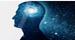

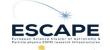

### Group Manager interface

A Group Manager in IAM does not have the same privileges as the IAM Admin in managing groups. Currently, they can:

- approve/reject membership requests
- delete users from their managed groups

The Group Manager has also the possibility to click on group members, where a limited view of user information (including name, surname, unid, username, email, status, created, updated, end time and labels) is shown.

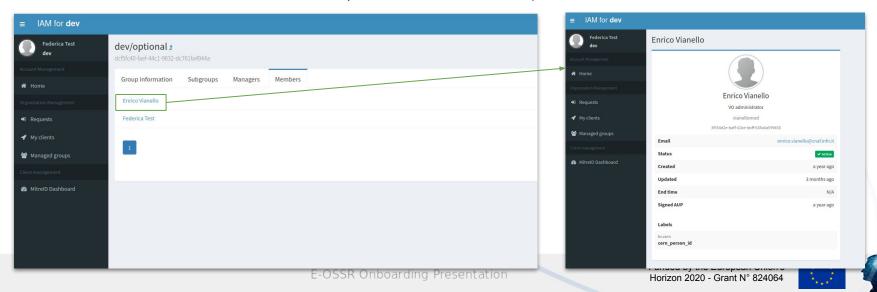

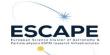

### Access to IAM API endpoints

```
$ oidc-token escape-demo
eyJraWQiOiJyc2ExIiwiYWxnIjoiUlMyNTYifQ.eyJ3bGNnLn...

$ curl -X GET -H "Authorization: Bearer eyJraWQiOiJyc2ExIiwiYWxnIjoiUlMyNTYifQ.eyJ3bGNnLn..."
https://iam-dev.cloud.cnaf.infn.it/iam/account/search
{"error":"insufficient_scope","error_description":"Insufficient scope for this
resource", "scope":"iam:admin.read"}
```

```
{
  "wlcg.ver": "1.0",
  "sub": "8b7b42fd-0e42-43c5-8254-729aa8f6a12d",
  "aud": "https://wlcg.cern.ch/jwt/v1/any",
  "nbf": 1686580108,
  "scope": "entitlements address openid profile
  eduperson_entitlement wlcg phone offfline_access test-
  scope eduperson_scoped_affiliation eduperson_assurance
  aarc email wlcg.groups",
  "iss": "https://iam-dev.cloud.cnaf.infn.it/",
  "exp": 1686581308,
  "iat": 1686580108,
  "jti": "92fe869d-f375-4bd2-a389-67a62991fecb",
  "client_id": "0947e821-00f5-4158-ac01-f0bd639f4089",
  "wlcg.groups": [
  "/dev"
  ]
}
```

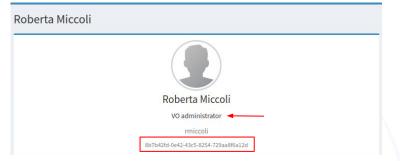

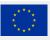

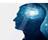

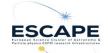

### Access to IAM API endpoints

```
$ oidc-token escape-demo2
eyJraWQiOiJyc2ExIiwiYWxnIjoiUlMyNTYifQ.eyJ3bGNnLnZlciI6Ij...
$ curl -X GET -H "Authorization: Bearer eyJraWQiOiJyc2ExIiwiYWxnIjoiUlMyNTYifQ.eyJ3bGNnLnZlciI6Ij..."
https://iam-dev.cloud.cnaf.infn.it/iam/account/search | jq
  "totalResults": 16.
  "itemsPerPage": 10,
  "startIndex": 1.
  "Resources": [
          "id": "73f16d93-2441-4a50-88ff-85360d78c6b5",
          "created": "2021-12-08T08:50:13.000+01:00",
          "lastModified": "2021-12-08T08:50:13.000+01:00",
          "location":
"https://iam-dev.cloud.cnaf.infn.it/scim/Users/73f16d93-2441-4a50-88ff-85360d78c6b5",
          "resourceType": "User"
          "userName": "admin",
          "name": {
          "familvName": "User",
          "formatted": "Admin User",
          "givenName": "Admin"
          "displayName": "admin",
          "active": true,
          "emails": [
          "type": "work",
          "value": "admin@iam.test",
          "primary": true
```

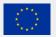

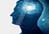

# Thanks for your attention!

# Questions?

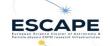

#### Useful references

IAM on GitHub: https://github.com/indigo-iam/iam

IAM documentation: https://indigo-iam.github.io/docs

IAM in action video: <a href="https://www.youtube.com/watch?v=1rZlvJADOnY">https://www.youtube.com/watch?v=1rZlvJADOnY</a>

#### For general information:

- OAuth 2.0: https://oauth.net/2/ and OAuth 2.1: https://oauth.net/2.1/
- OpenID Connect: <a href="https://openid.net/connect/">https://openid.net/connect/</a>
- JSON Web Token: https://www.rfc-editor.org/rfc/rfc7519
- OpenID Connect Federation: <a href="https://openid.net/specs/openid-connect-federation-1">https://openid.net/specs/openid-connect-federation-1</a> 0.html

#### Contacts:

iam-support@lists.infn.it

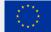

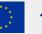